VIVA-Tech International Journal for Research and Innovation *Volume 1, Issue 5 (2022)* ISSN(Online): 2581-7280

VIVA Institute of Technology 10th National Conference on Role of Engineers in Nation Building – 2022 (NCRENB-2022)

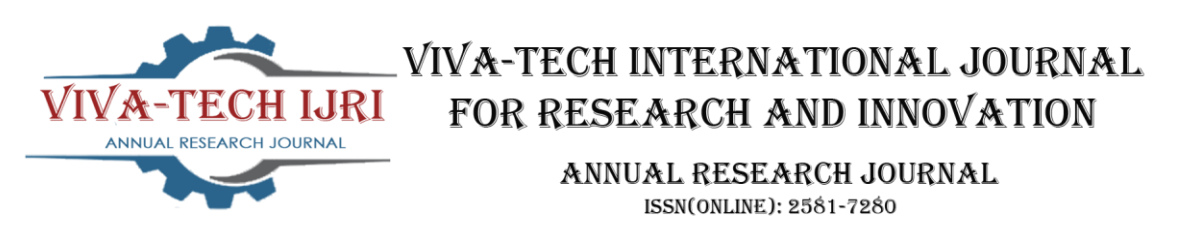

# **MATLAB Coding for Path Tracing of Coilgun**

Rahul Abhyankar<sup>1</sup>

*1 (Department of Electrical Engineering, VIVA institute of Technology, India)* 

*Abstract : Coilguns are made up with electromagnets which uses electrical energy to accelerate the ferromagnetic material. This is more environment friendly as it does not uses any hazardous chemicals for the firing purpose. This paper presents the MATLAB coding which is helpful in tracing the velocity with which the bullet can travel and the range at which it will strike at the ground. The initial velocity or muzzle velocity of the bullet can be obtained by separate simulation model or else it can be preassumed. Keywords – MATLAB coding, coilgun, muzzle velocity, path tracing, projectile motion*

# **I. INTRODUCTION**

Coilguns are made up of combination of ferromagnetic materials, which acts as a projectile, some coils, which act as an electromagnet, and a conditioned power source, which activates the electromagnets and forces the ferromagnetic materials to get projected out from the coilgun barrel. In the coilgun or any other guns, the velocity with which the bullet leaves from the barrel is very important and it is called as muzzle velocity. If muzzle velocity is known by any mean and angle of projection is known then we can trace the path of the projectile with the help of the MATLAB coding.

# **II. MATLAB CODE**

```
clc
t = 0:0.03:10; % time vector
u = 30; % initial velocity
angle = 60; %angle of projection
 theta = unitsratio('rad','deg')*angle; % conversion of angle
 g = 9.8; %Gravitatonal constant
ux = u * cos(theta);uy = u*sin(theta);x = ux*t;y = uy*t - 0.5*g*t.^2;for i=1:size(x,2)if(i>1 && y(i)<=0)
      break;
  end
 plot(x(i),y(i), 'r^{*});
  hold on; % if you don't want to see the whole path
  pause(0.02);
 end
```
VIVA Institute of Technology

### 10th National Conference on Role of Engineers in Nation Building – 2022 (NCRENB-2022)

# **III. METHODOLOGY**

The MATLAB code is designed to demonstrate and to plot a path for the projectile. The code uses predefined values such as time vector, initial velocity, angle of projection, and gravitational constant. Out of above-mentioned constants, initial velocity and angle of projection can be varied as per the requirement of the user. X and Y is calculated with the help of projectile motion formula. 'For' loop is used to plot the continuous graph. 'Hold on' function is used to hold the data in the graph. While 'Pause' function is used to make graph plot discontinuous, which will avoid the straight line of the graph.

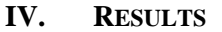

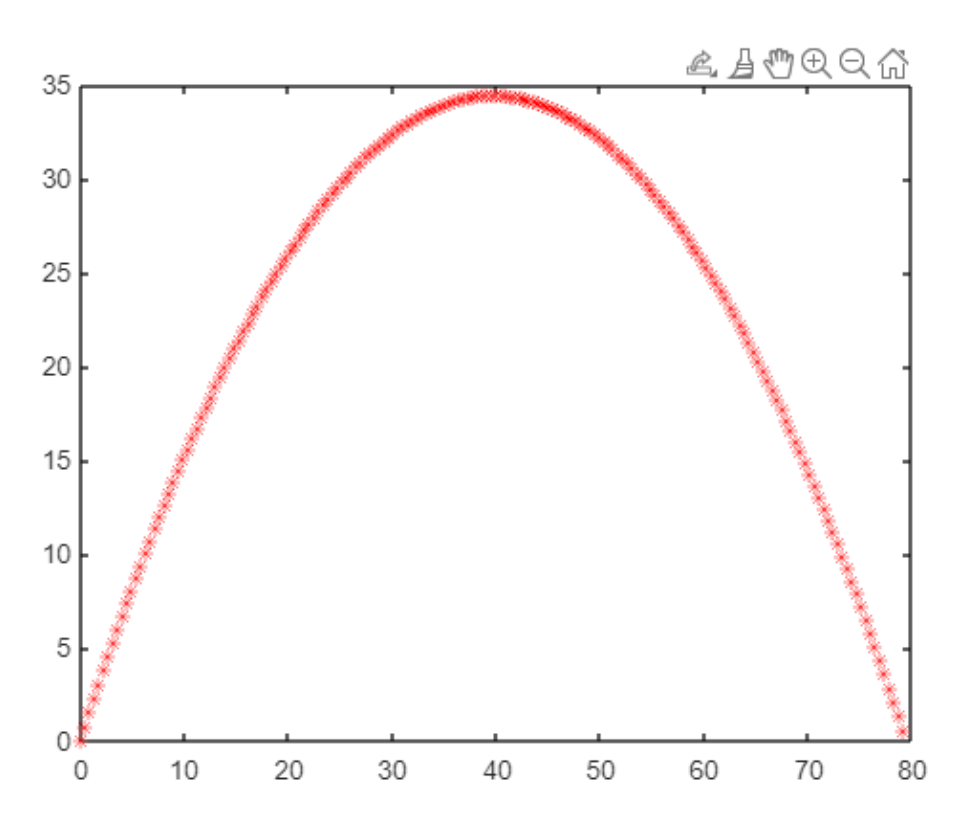

**Fig. 1: Path of the projectile after launching from the coilgun**

# **V. CONCLUSION**

From the above MATLAB code, the path of a projectile, which is being fired from the coilgun, can be traced easily. User must have two values such as initial / muzzle velocity and angle of projection. In addition, the MATLAB code can be further modified in which it can take inputs from the users directly in command window rather than including the values in the code itself.

#### **REFERENCES**

- [1] Ronald J. Kaye, "Operational Requirements and Issues for Coilgun Electromagnetic Launchers", IEEE TRANSACTIONS ON MAGNETICS, VOL. 41, NO. 1, JANUARY 2005.
- [2] B. Skala and V. Kindl, " Electromagnetic Coil Gun Construction and Basic Simulation".
- [3] Liuming GUO, "Simulation and Analysis of Electromagnetic Coilgun ".
- [4] KARL EDWARD REINHARD, "A METHODOLOGY FOR SELECTING AN ELECTROMAGNETIC GUN SYSTEM".
- [5] Marcelo Bender Perotoni, "Coilgun Velocity Optimization With Current Switch Circuit", IEEE TRANSACTIONS ON PLASMA SCIENCE 2017
- [6] Su-Jeong Lee, "Design and experiments of multi-stage coil gun system ".
- [7] Byeong soo go, "Design, Fabrication, and Analysis of a Coil Assembly for a Multistage Induction-Type Coilgun System", IEEE TRANSACTIONS ON PLASMA SCIENCE.
- [8] Liuming GUO, Optimization for Capacitor-Driven Coilgun Based on Equivalent Circuit Model and Genetic Algorithm, 978-1- 4244-2893-9/09/\$25.00 ©2009 IEEE